## **UCLA STAT 13**

**Introduction to Statistical Methods for the Life and Health Sciences**

**Instructor: Ivo Dinov,** 

**Asst. Prof. of Statistics and Neurology**

## **Teaching Assistants:**

**Jacquelina Dacosta & Chris Barr**

**University of California, Los Angeles, Fall 2006**

*http://www.stat.ucla.edu/~dinov/courses\_students.html*

*Slide* **1** *Stat 13, UCLA, Ivo Dinov*

Chapter 11 Analysis of Variance - ANOVA

*Slide* **2** *Stat 13, UCLA, Ivo Dinov*

#### **Comparing the Means of I Independent Samples**

- In Chapter 7 we considered the comparisons of two independent group means using the independent t test
- We need to expand our thinking to compare I independent samples
- The procedure we will use is called Analysis of Variance (ANOVA)

*Slide* **3** *Stat 13, UCLA, Ivo Dinov*

*Slide* **5** *Stat 13, UCLA, Ivo Dinov*

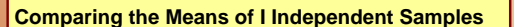

**Example**: 5 varieties of peas are currently being tested by a large agribusiness cooperative to determine which is best suited for production. A field was divided into 20 plots, with each variety of peas planted in four plots. The yields (in bushels of peas) produced from each plot are shown in the table below:

# *Slide* **4** *Stat 13, UCLA, Ivo Dinov* **A B C D E**<br> **A B C D E**<br>
26.2 29.2 29.1 21.3 20.1<br>
24.3 28.1 30.8 22.4 19.3<br>
21.8 27.3 33.9 24.3 19.9<br>
28.1 31.2 32.8 21.8 22.1

#### **Comparing the Means of I Independent Samples**

• In applying ANOVA, the data are regarded as random samples from k populations

- $\bullet$  Notation (let sub-indices1 = A, 2 = B, etc...):
	- **Population means:**  $\mu_1$ ,  $\mu_2$ ,  $\mu_3$ ,  $\mu_4$ ,  $\mu_5$
	- Population standard deviations:  $\sigma_1$ ,  $\sigma_2$ ,  $\sigma_3$ ,  $\sigma_4$ ,  $\sigma_5$

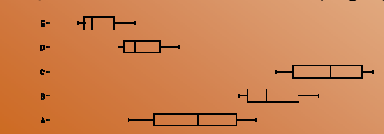

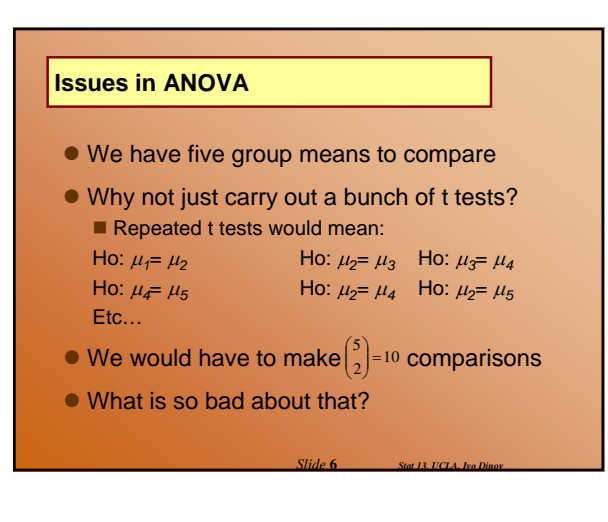

#### **Issues in ANOVA**

• Each test is carried out at  $\alpha$  = 0.05, so a type I error is 5% for each

 $\bullet$  The overall risk of a type I error is larger than 0.05 and gets larger as the number of groups (I) gets larger

• SOLUTION: Need to make multiple

comparisons with an overall error of  $\alpha$  = 0.05 (or whichever level is specified).

*Slide* **7** *Stat 13, UCLA, Ivo Dinov*

#### **Issues in ANOVA**

• There are other positive aspects of using ANOVA:

- Can see if there is a trend within the I groups; low to high
- Estimation of the standard deviation
	- Global sharing of information of all data yields precision in the analysis

*Slide* **8** *Stat 13, UCLA, Ivo Dinov*

• The main idea behind ANOVA is that we need to know how much inherent variability there is in the data before we can judge whether there is a difference in the sample means

### **Issues in ANOVA**

**• To make an inference about means we** compare two types of variability:

- variability between sample means
- variability within each group

It is very important that we keep these two types of variability in mind as we work through the following formulas

 $\bullet$  It is our goal to come up with a numeric quantity that describes each of these variability's

*Slide* **9** *Stat 13, UCLA, Ivo Dinov*

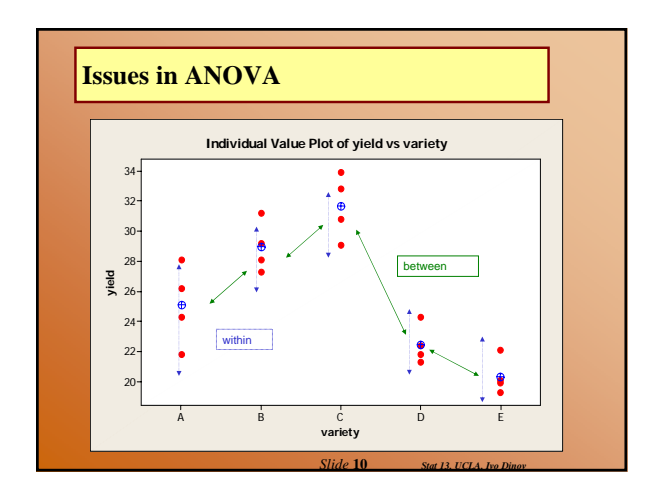

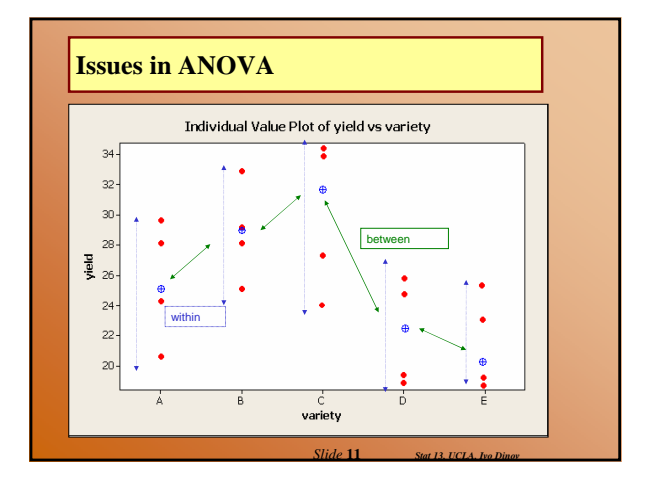

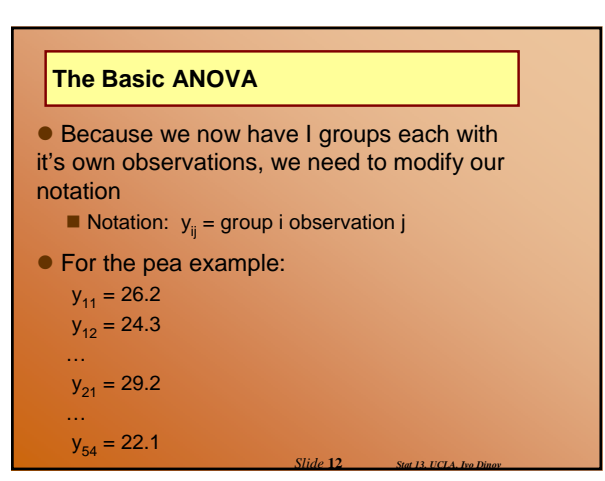

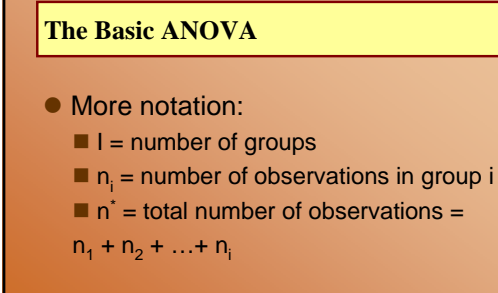

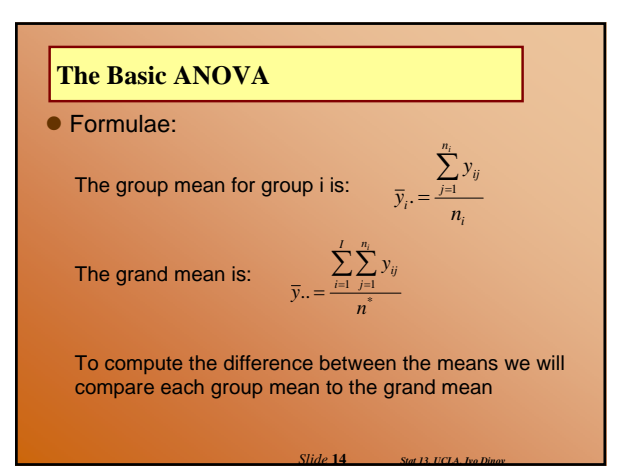

#### **Variation Between Groups**

 $\bullet$  Goal #1 is to describe the variation between the groups means

*Slide* **13** *Stat 13, UCLA, Ivo Dinov*

• RECALL: For the independent t test we described the difference between two group means as  $\overline{y}_1 - \overline{y}_2$ 

 $\bullet$  In ANOVA we describe the difference between I means as sums of squares between: *I* SS(between) =  $\sum_{i=1}^{\infty} n_i (\bar{y}_i - \bar{y}_i)^2$ 

Can be though of as the difference between each group mean and the grand mean – look at the formula

*Slide* **15** *Stat 13, UCLA, Ivo Dinov*

*Slide* **17** *Stat 13, UCLA, Ivo Dinov*

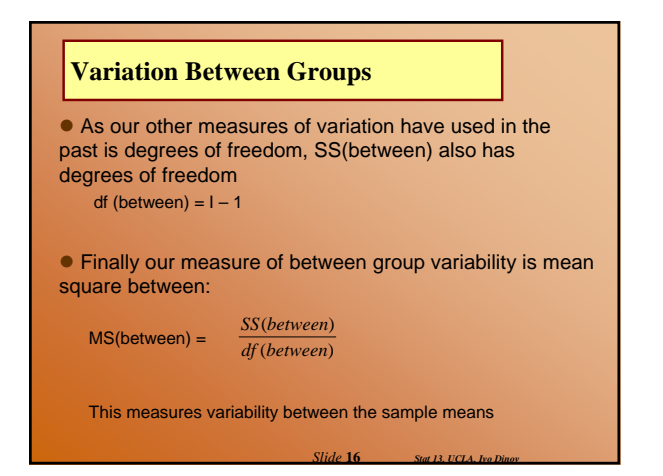

#### **Variation Within Groups**

sa

 $\bullet$  Goal #2 is to describe the variation within the groups

● RECALL: To measure the variability within a single sample we used: 
$$
\sqrt{\sum_{i} (y_i - \overline{y})^2}
$$

$$
\text{sed:} \qquad s = \sqrt{\frac{\sum (y_i - \overline{y})^2}{n-1}}
$$

In ANOVA to describe the combined variation within I groups we use sums of squares within:

$$
\text{SS}(\text{within}) = \sum_{i=1}^{I} \sum_{j=1}^{n_i} \left( y_{ij} - \overline{y}_i \right)^2
$$

Can be though of as the combination of variation within the I groups

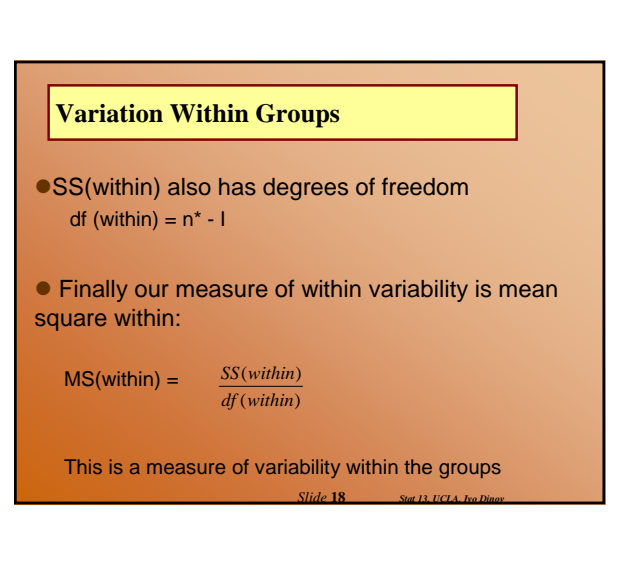

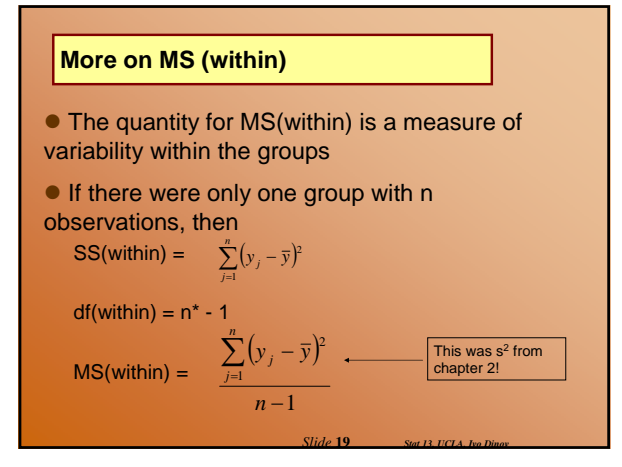

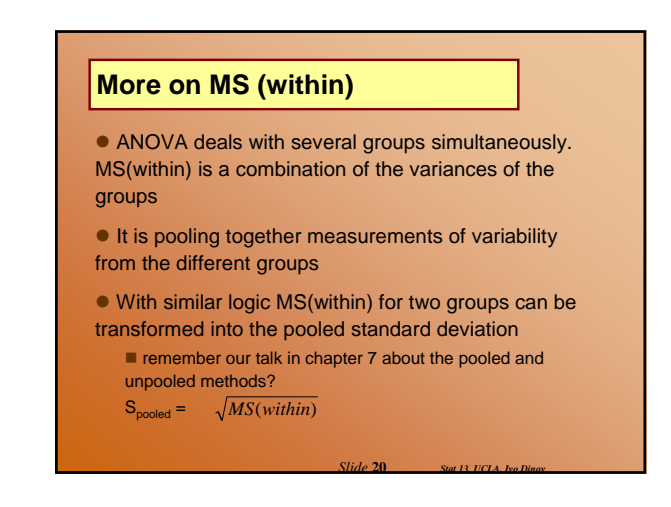

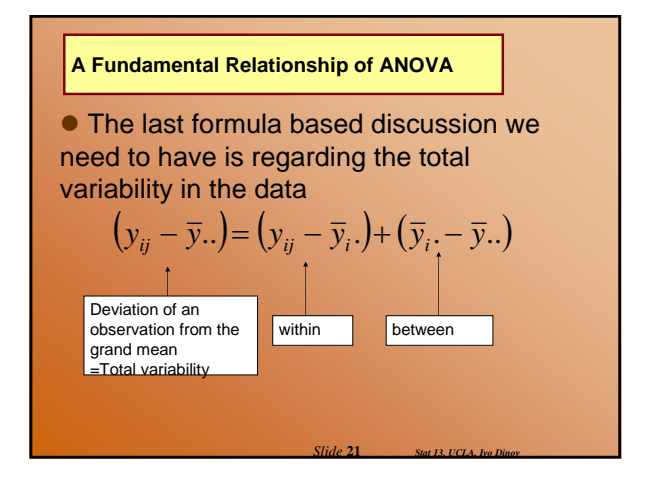

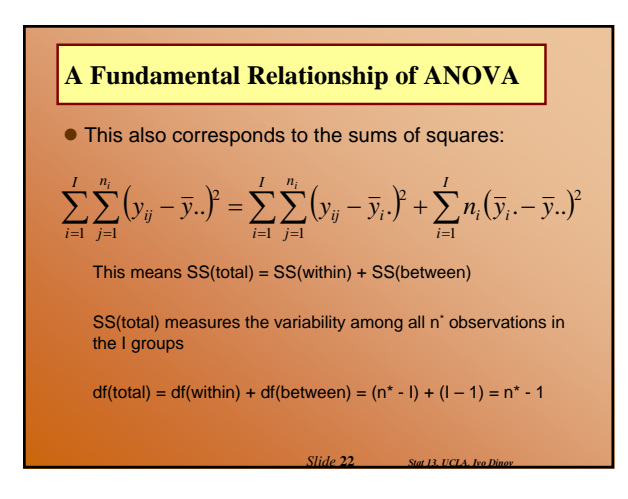

## **ANOVA Calculations**

• You've probably noticed that we haven't crunched any of these numbers yet

- Calculations are fairly intense
- Computers are going to rescue us: SOCR

*Slide* **23** *Stat 13, UCLA, Ivo Dinov*

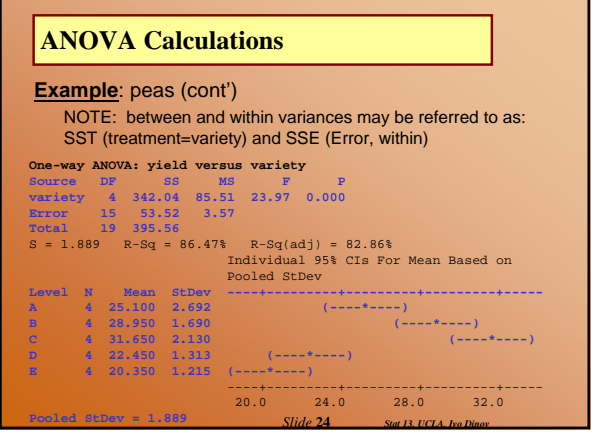

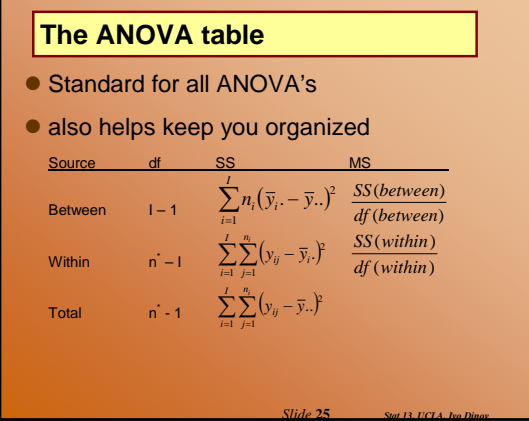

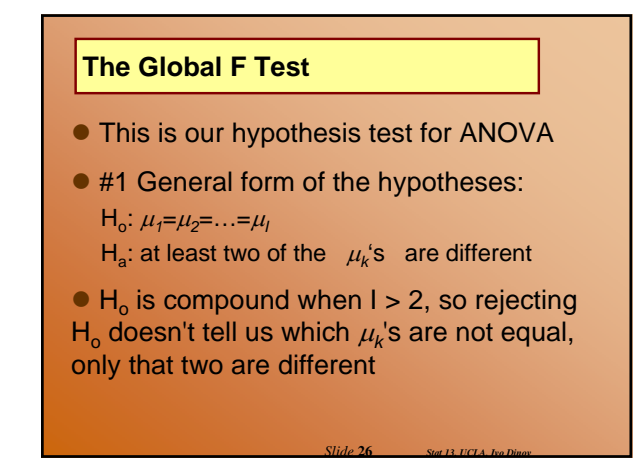

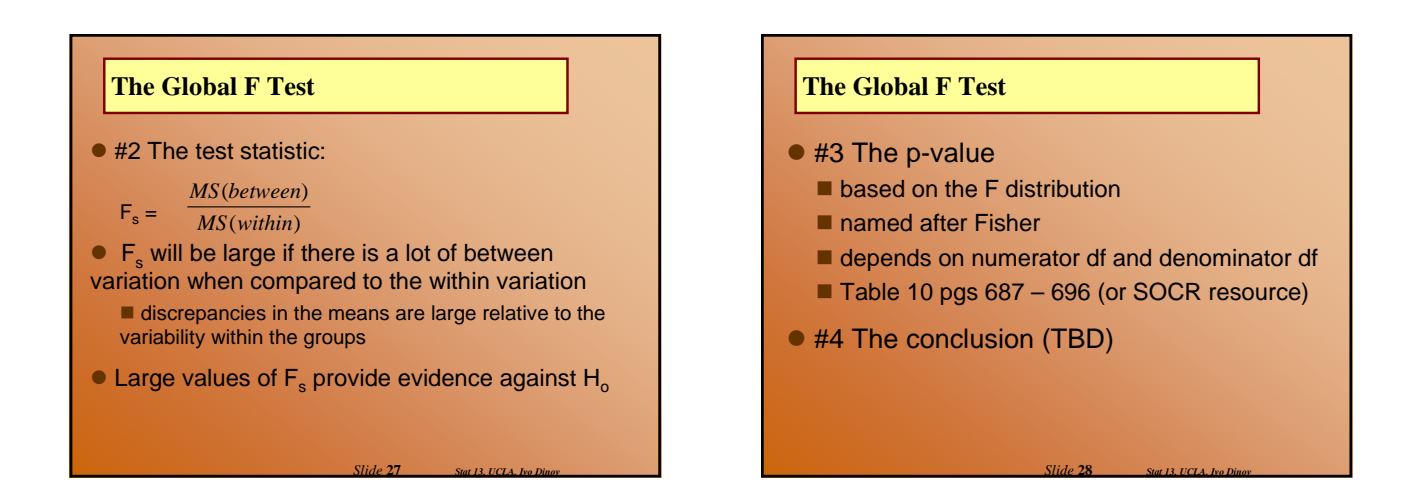

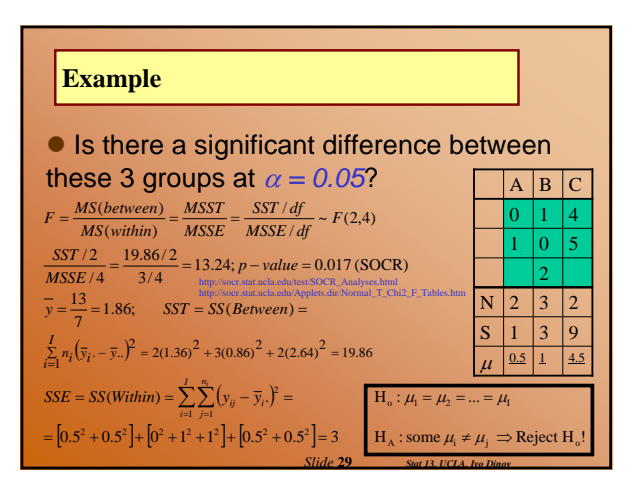

## **The Global F Test**

**Example***:* Peas (cont')

Do the data provide evidence to suggest that there is a difference in yield among the five varieties of peas? Test using  $\alpha = 0.05$ .

*Slide* **30** *Stat 13, UCLA, Ivo Dinov*

 $H_0: \mu_1 = \mu_2 = \ldots = \mu_l$ 

where  $1 = A$ ,  $2 = B$ , etc...

 $H_a$ : at least two of the  $\mu_k$ 's are different

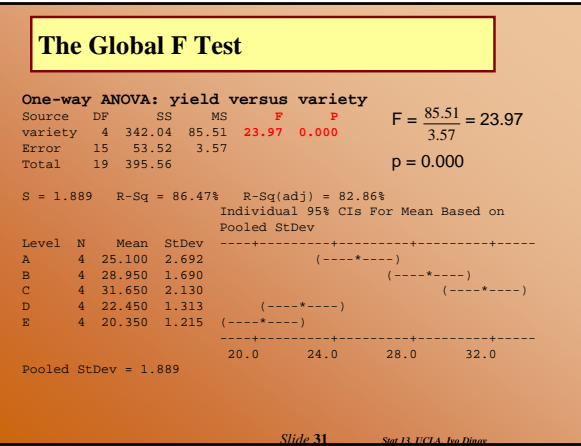

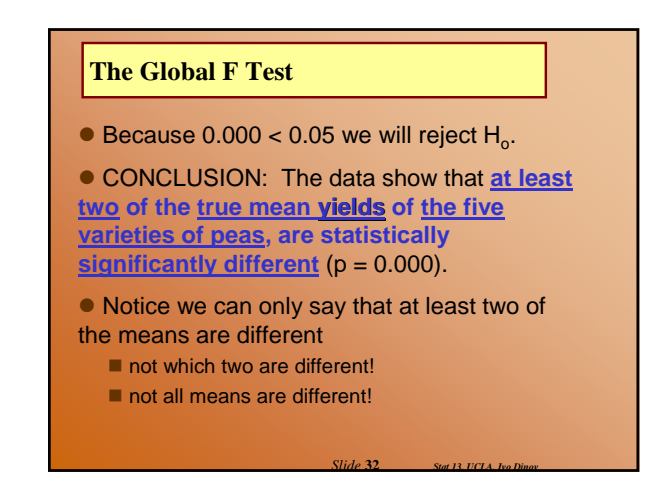

## **The Global F Test**

#### **Example***:* Peas (cont')

• Suppose we need to get the p-value using the table:

- Back to bracketing!
	- $\blacksquare$  numerator df = 4
	- $\blacksquare$  denominator df = 15

 $p < 0.0001$ , so we will again reject  $H_0$ Don't need to worry about doubling!

## **Practice**

**Example**: Parents are frequently concerned when their child seems slow to begin walking. In 1972 *Science* reported on an experiment in which the effects of several different treatments on the age at which a child's first walks were compared. Children in the **first group** were given special walking exercises for 12 minutes daily beginning at the age 1 week and lasting 7 weeks. The **second group** of children received daily exercises, but not the walking exercises administered to the first group. The **third and forth groups** received no special treatment and differed only in that the third group's progress was checked weekly and the forth was checked only at the end of the study. Observations on age (months) when the child began to walk are on the next slide

*Slide* **34** *Stat 13, UCLA, Ivo Dinov*

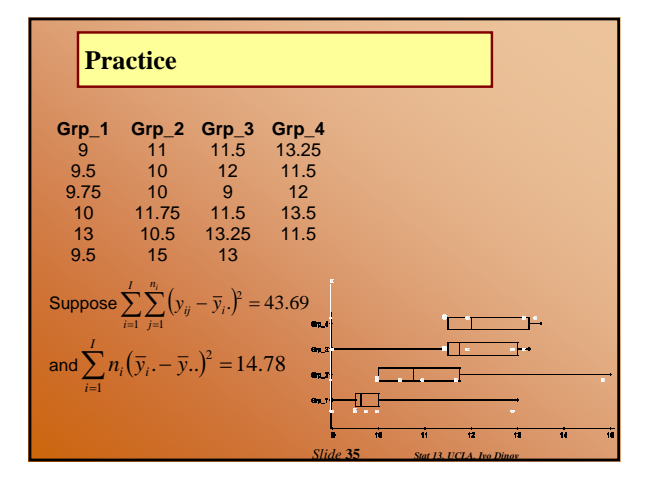

*Slide* **33** *Stat 13, UCLA, Ivo Dinov*

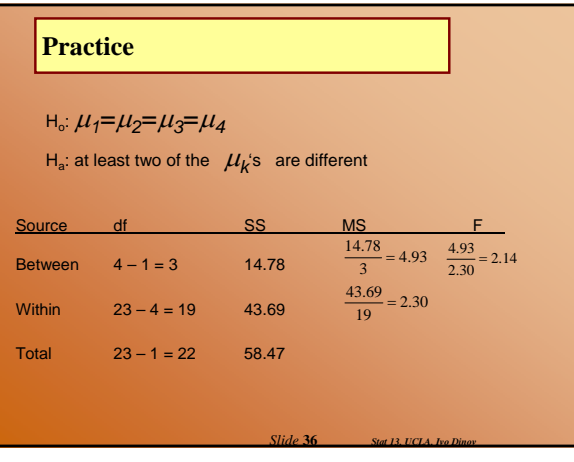

#### **Practice**

With 3 numerator df and 19 denominator df

 $0.1 < p < 0.2$ , so we fail to reject H<sub>o</sub>

CONCLUSION: These data show that a child's true mean walking age is not statistically significantly erent among any of the <u>four treatment groups</u> (0.1< p  $(0.2)$ .

*Slide* **37** *Stat 13, UCLA, Ivo Dinov*

Now you try to replicate these results using the computer and the file *walking.mtw*

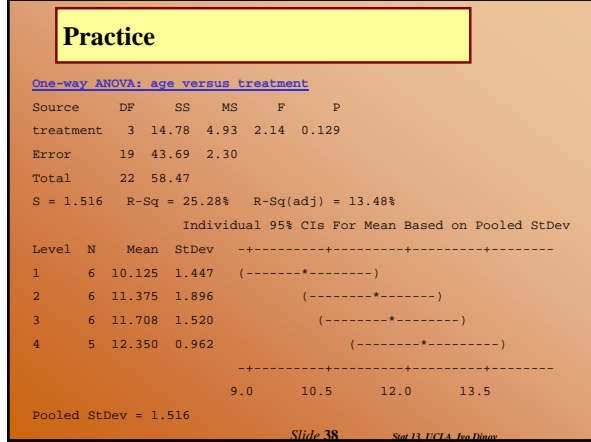

## **Applicability of Methods**

#### **• Standard Conditions**

- ANOVA is valid if:
	- 1. Design conditions: a. Reasonable that groups of observations are random
	- samples from their respective populations. Observations within each group must be independent of one another. b. The I samples must be independent
	- 2. Population conditions:
	- The I population distributions must be
	- approximately **normal** with equal standard deviations

<sup>σ</sup>*1*= <sup>σ</sup>*2*=…= <sup>σ</sup>*<sup>I</sup>*

*Slide* **39** *Stat 13, UCLA, Ivo Dinov*

*Slide* **41** *Stat 13, UCLA, Ivo Dinov*

\* normality is less crucial if the sample sizes are large

#### **Applicability of Methods**

#### z*Verification of Conditions*

- look for bias, hierarchy, and dependence.
- $\blacksquare$  normality and normal probability plot of each group.

standard deviations are approximately equal if (RULE OF THUMB):

> smallest sd largest sd  $\prec$

If not, we cannot be confident in our p-value from the F distribution

*Slide* **40** *Stat 13, UCLA, Ivo Dinov*

2

# **Multiple Comparisons**

• Once we reject Ho for the ANOVA, we know that at least two of the  $\mu_k$ 's are different

 $\bullet$  We need to find which group means are different, but we shouldn't use a bunch of independent t tests

We discussed in section 11.1 that each independent t test for each two group combination can inflate the overall risk of a type I error

# **Multiple Comparisons**

• A naïve approach would be to calculate one sample CI's for the mean using the pooled standard deviation **assumption that the sd's were approx. equal** look for overlap in the CI's, but the problem is that these are still 95% Cl's with each alpha  $= 0.05$ 

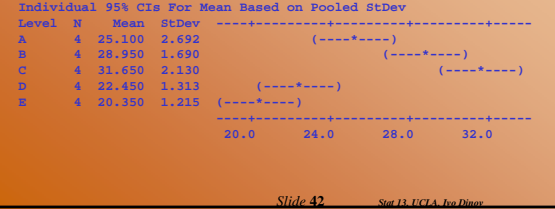

#### **Multiple Comparisons**

- A better solution is to compare each group with an overall  $\alpha$  of 0.05.
	- $\blacksquare$  for this we use a technique called a multiple comparison (MC) procedure
	- The idea is to compare means two at a time at a
	- reduced significance level, to ensure an "overall "
	- **There are many different MC** 
		- Bonferroni: simple and conservative Each CI calculated with (overall error rate)/(# of comparisons) ■ Newman-Keuls: less conservative/more powerful, but complicated

*Slide* **43** *Stat 13, UCLA, Ivo Dinov*

 $\square$  Tukey procedure: easy to use with MTB

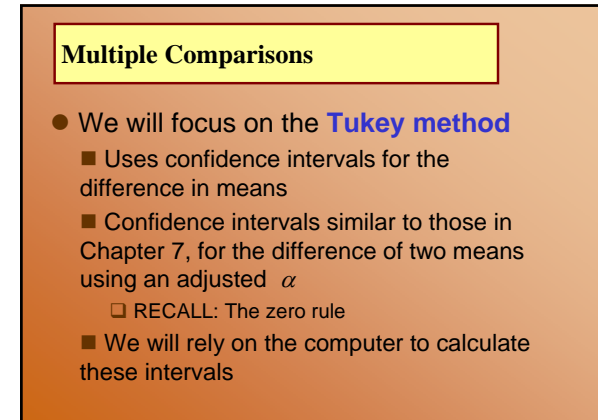

*Slide* **44** *Stat 13, UCLA, Ivo Dinov*

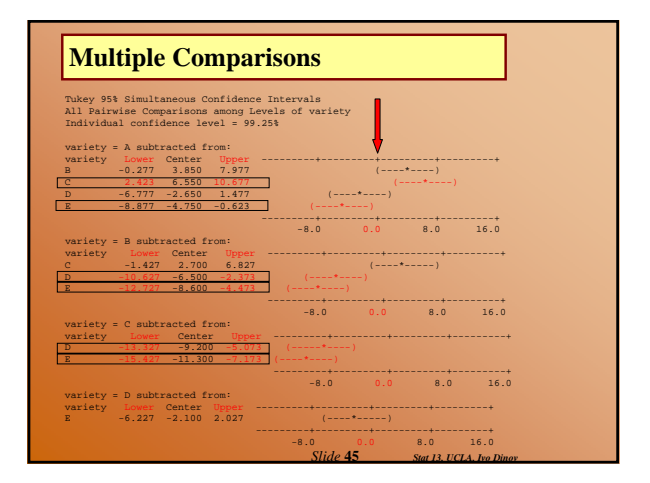

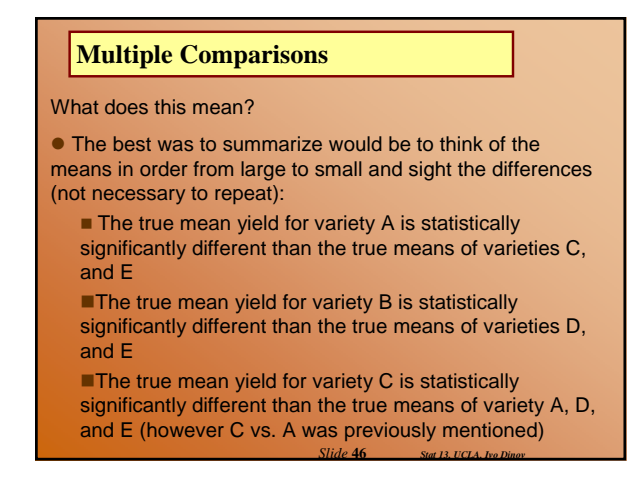

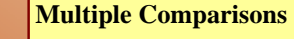

**Example**: Walking age (cont')

We do not need to carry out Tukey's test for this  $data - why?$ 

*Slide* **48** *Stat 13, UCLA, Ivo Dinov*

 $F = 2.14$ ,  $p = 0.129$ 

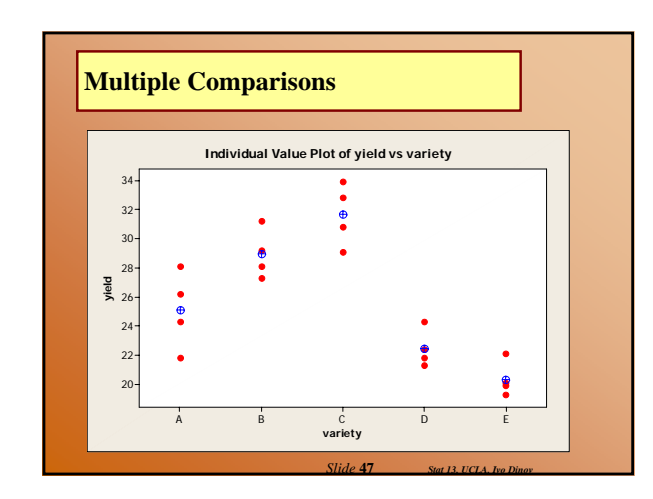

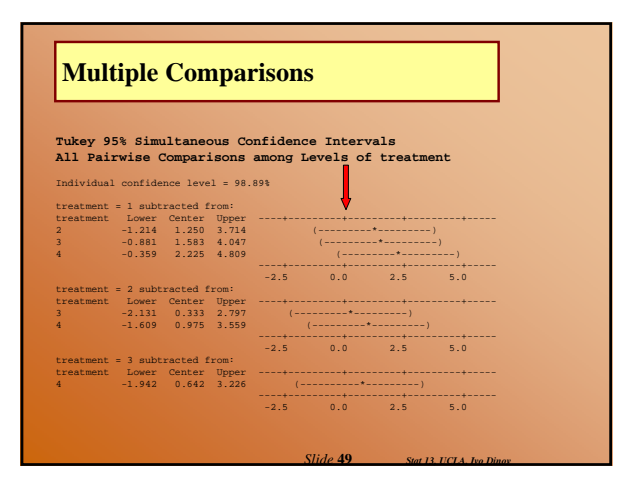